Государственное бюджетное общеобразовательное учреждение средняя общеобразовательная школа № 4 имени Героя Советского Союза Д. П. Левина городского округа Сызрань Самарской области

РАССМОТРЕНА на заседании методического объединения учителей естественнонаучного цикла Протокол № 1 от «25» августа 2023 г.

ПРОВЕРЕНА Заместитель директора по УВР

\_\_\_\_\_\_\_\_\_\_\_\_\_\_\_\_\_\_\_\_\_ Н.Н. Томбасова «29» августа 2023 г.

УТВЕРЖДЕНА к использованию в образовательном процессе Директор ГБОУ СОШ № 4 г.о Сызрань

\_\_\_\_\_\_\_\_\_\_\_\_\_\_\_\_\_\_\_\_ С.Ю. Титова Приказ № 809-ОД от «29» августа 2023 г.

АДАПТИРОВАННАЯ РАБОЧАЯ ПРОГРАММА ДЛЯ ОБУЧАЮЩИХСЯ С УМСТВЕННОЙ ОТСТАЛОСТЬЮ (ИНТЕЛЛЕКТУАЛЬНЫМИ НАРУШЕНИЯМИ) ВАРИАНТ 1 (в классе) ИНФОРМАТИКА 7-9 КЛАССЫ

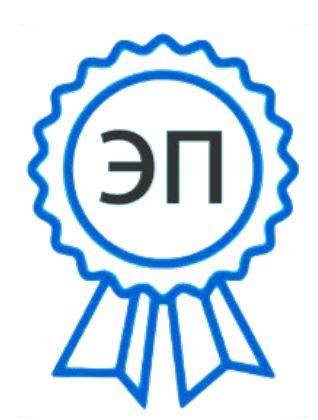

O=ГБОУ СОШ № 4 г.о. Сызрань, CN=Титова Светлана Юрьевна, E=so\_school4\_szr@samara.edu.ru 00ed86af1d1a92502e 2023.08.29 14:50:44+04'00'

2023 год

Рабочая программа учебного предмета «Информатика» составлена на основе АООП ГБОУ СОШ № 4 г.о. Сызрань (УО, вариант 1) и ИУП обучающегося.

Данная рабочая программа реализуется на основе УМК: «Информатика»: учебник для 7 класса автор: Л.Л. Босова, А.Ю.Босова - М: БИНОМ Лаборатория знаний; учебник для 8 класса автор: Л.Л. Босова, А.Ю.Босова - М: БИНОМ Лаборатория знаний. учебник для 9 класса автор: Л.Л. Босова, А.Ю.Босова - М: БИНОМ Лаборатория знаний. Учебный предмет «Информатика» входит в предметную область «Математика».

Общее число учебных часов за год обучения по предмету составляет:

- 7 класс 34 ч (1 час в неделю),
- 8 класс 34 ч (1 час в неделю),
- 9 класс 34 ч (1 час в неделю).

Согласно индивидуальному учебному плану обучающегося на предмет отведено 34 часа (1 час в неделю) для изучения в классе.

#### **1. Планируемые результаты освоения учебного предмета**

#### **Личностные результаты:**

1) осознание себя как гражданина России; формирование чувства гордости за свою Родину;

2) воспитание уважительного отношения к иному мнению, истории и культуре других народов;

3) сформированность адекватных представлений о собственных возможностях, о насущно необходимом жизнеобеспечении;

4) овладение начальными навыками адаптации в динамично изменяющемся и развивающемся мире;

5) овладение социально-бытовыми навыками, используемыми в повседневной жизни;

6) владение навыками коммуникации и принятыми нормами социального взаимодействия;

7) способность к осмыслению социального окружения, своего места в нем, принятие соответствующих возрасту ценностей и социальных ролей;

8) принятие и освоение социальной роли обучающегося, проявление социально значимых мотивов учебной деятельности;

9) сформированность навыков сотрудничества с взрослыми и сверстниками в разных социальных ситуациях;

10) воспитание эстетических потребностей, ценностей и чувств;

11) развитие этических чувств, проявление доброжелательности, эмоционально-нравственной отзывчивости и взаимопомощи, проявление сопереживания к чувствам других людей;

12) сформированность установки на безопасный, здоровый образ жизни, наличие мотивации к творческому труду, работе на результат, бережному отношению к материальным и духовным ценностям;

13) проявление готовности к самостоятельной жизни.

#### **Предметные результаты:**

#### **Минимальный уровень:**

- представление о персональном компьютере как техническом средстве, его основных устройствах и их назначении;
- выполнение элементарных действий с компьютером и другими средствами ИКТ, используя безопасные для органов зрения, нервной системы, опорно-двигательного аппарата эргономичные приёмы работы;
- выполнение компенсирующих физических упражнений (мини-зарядка);
- пользование компьютером для решения доступных учебных задач с простыми информационными объектами (текстами, рисунками и др.).

#### **Достаточный уровень:**

- представление о персональном компьютере как техническом средстве, его основных устройствах и их назначении;
- выполнение элементарных действий с компьютером и другими средствами ИКТ, используя безопасные для органов зрения, нервной системы, опорно-двигательного аппарата эргономичные приёмы работы;
- выполнение компенсирующих физических упражнений (мини-зарядка);
- пользование компьютером для решения доступных учебных задач с простыми информационными объектами (текстами, рисунками и др.), доступными электронными ресурсами;
- пользование компьютером для поиска, получения, хранения, воспроизведения и передачи необходимой информации;
- запись (фиксация) выборочной информации об окружающем мире и о себе самом с помощью инструментов ИКТ.

#### **2. Содержание учебного предмета (34 часа)**

#### **Практика работы на компьютере**

Назначение основных устройств компьютера для ввода, вывода, обработки информации; включение и выключение компьютера и подключаемых к нему устройств; клавиатура, элементарное представление о правилах клавиатурного письма*,* пользование мышью, использование простейших средств текстового редактора. Соблюдение безопасных приёмов труда при работе на компьютере; бережное отношение к техническим устройствам.

#### **Работа с простыми информационными объектами (текст, таблица, схема, рисунок)**

Преобразование, создание, сохранение, удаление. Ввод и редактирование небольших текстов. Вывод текста на принтер. Работа с рисунками в графическом редакторе, программах WORD, POWERPOINT. Организация системы файлов и папок для хранения собственной информации в компьютере, именование файлов и папок.

#### **Работа с цифровыми образовательными ресурсами**

Работа с готовыми материалами на электронных носителях.

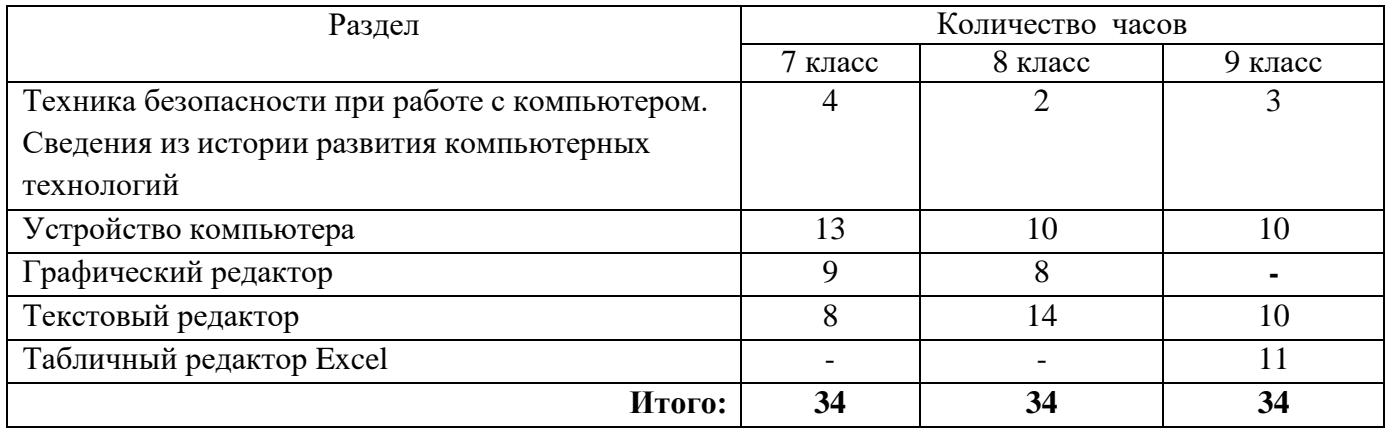

#### **Содержание разделов программы**

#### **3. Тематическое планирование**

# **Информатика 7 класс, 34 часа**

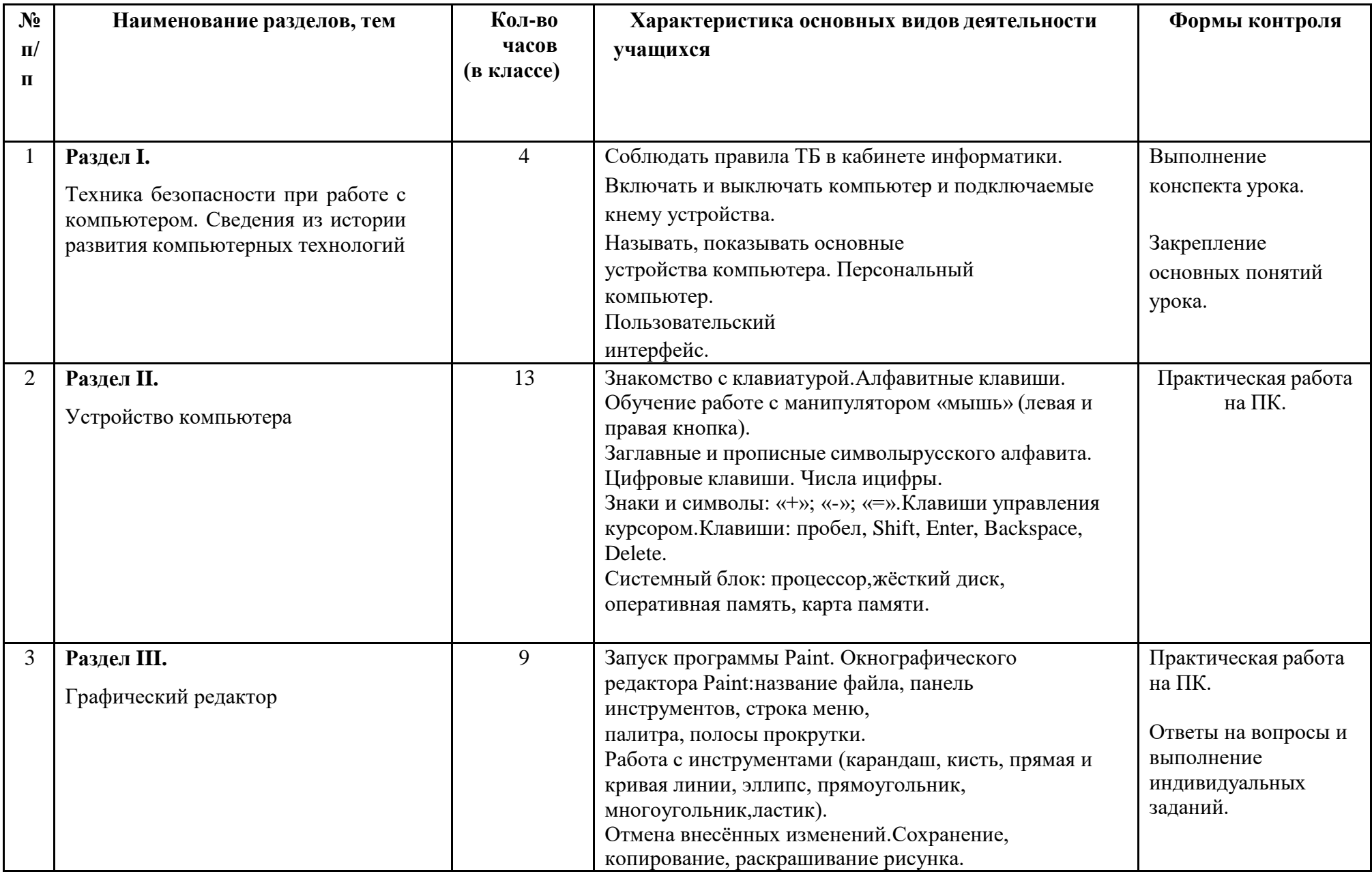

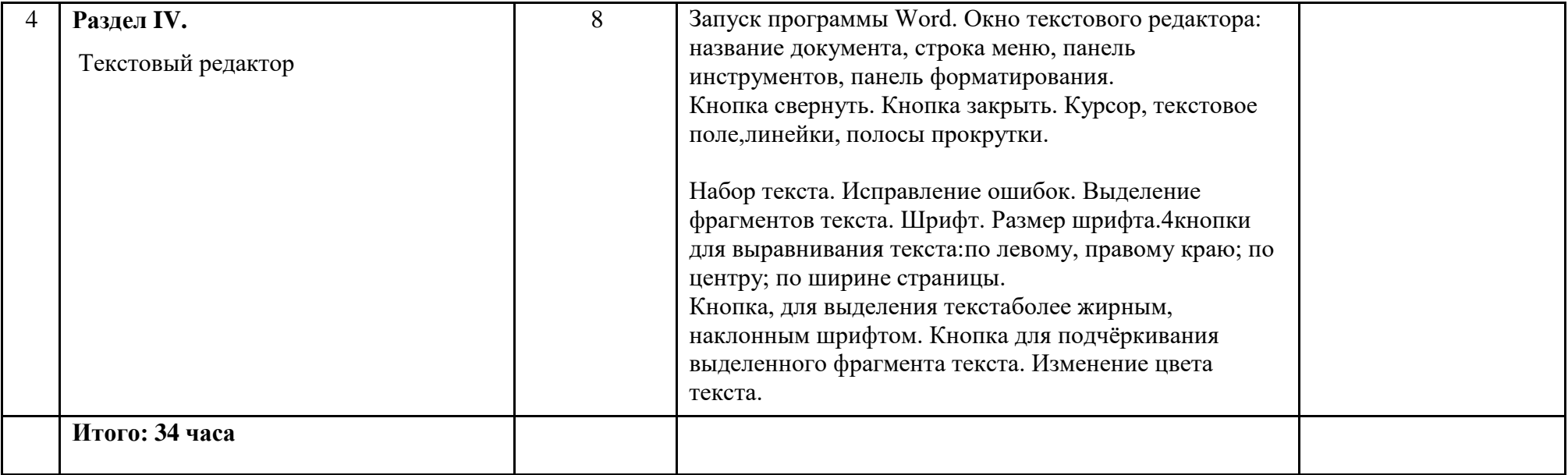

## **Информатика 8 класс, 34 часа**

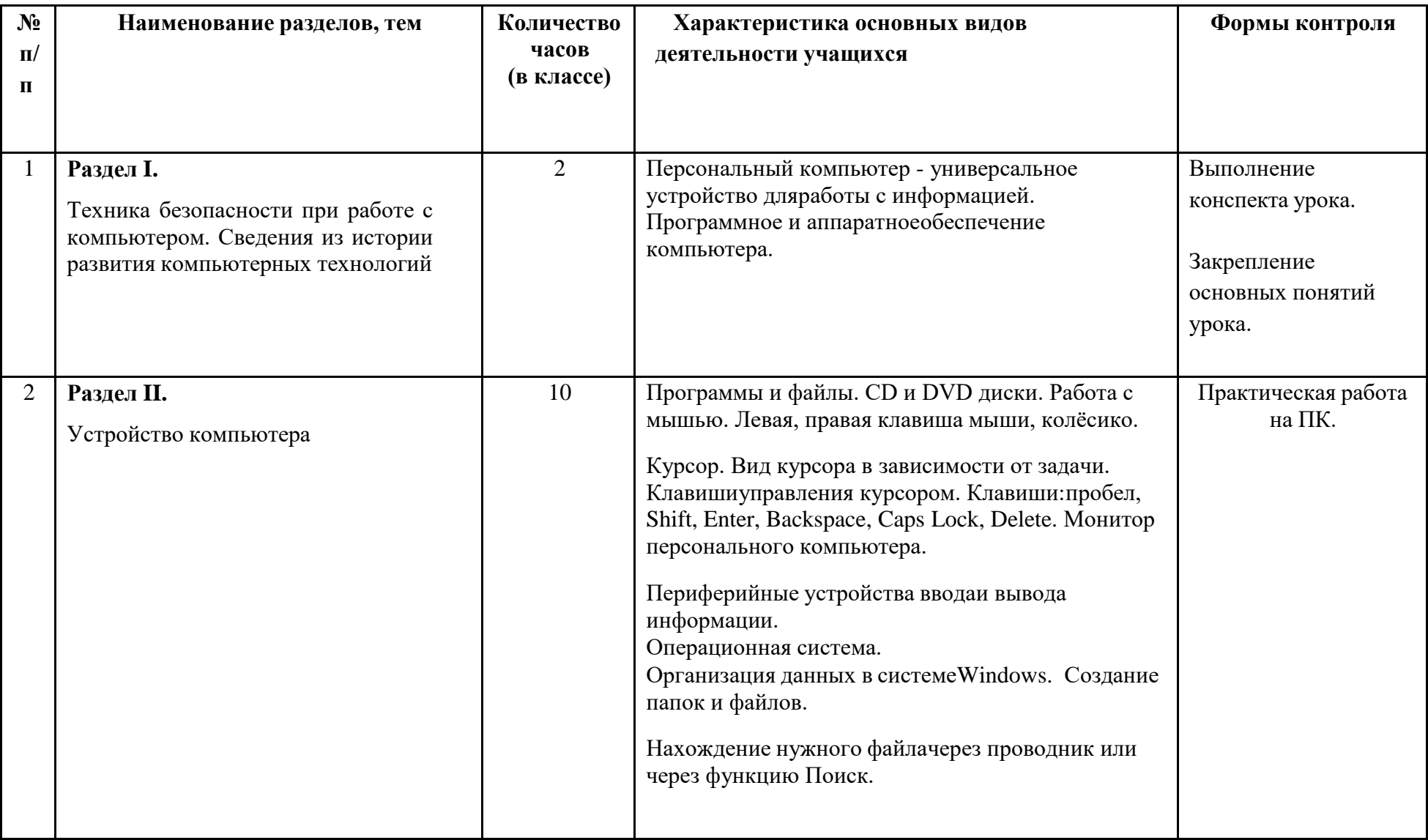

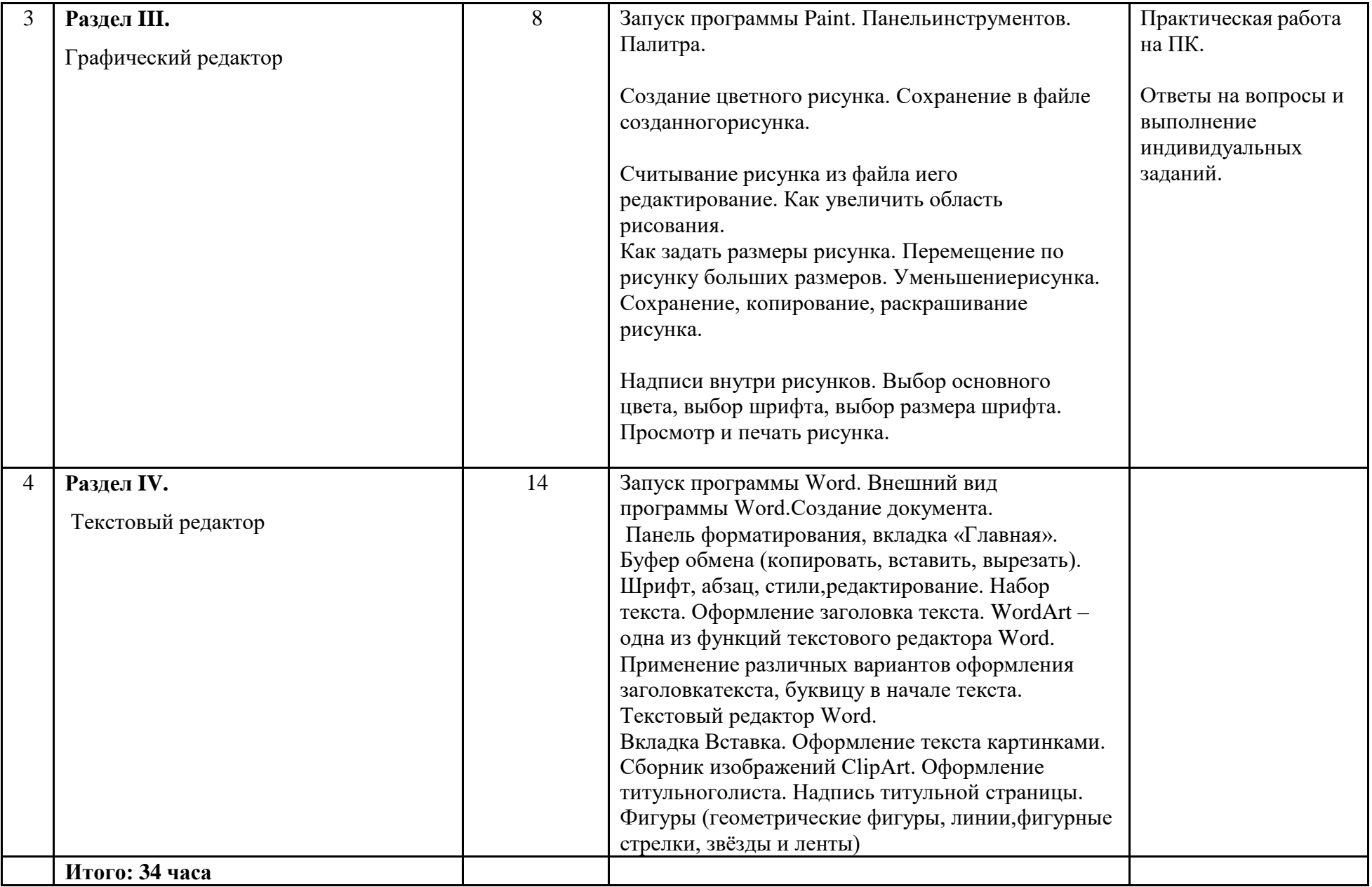

### **Информатика 9 класс, 34 часа**

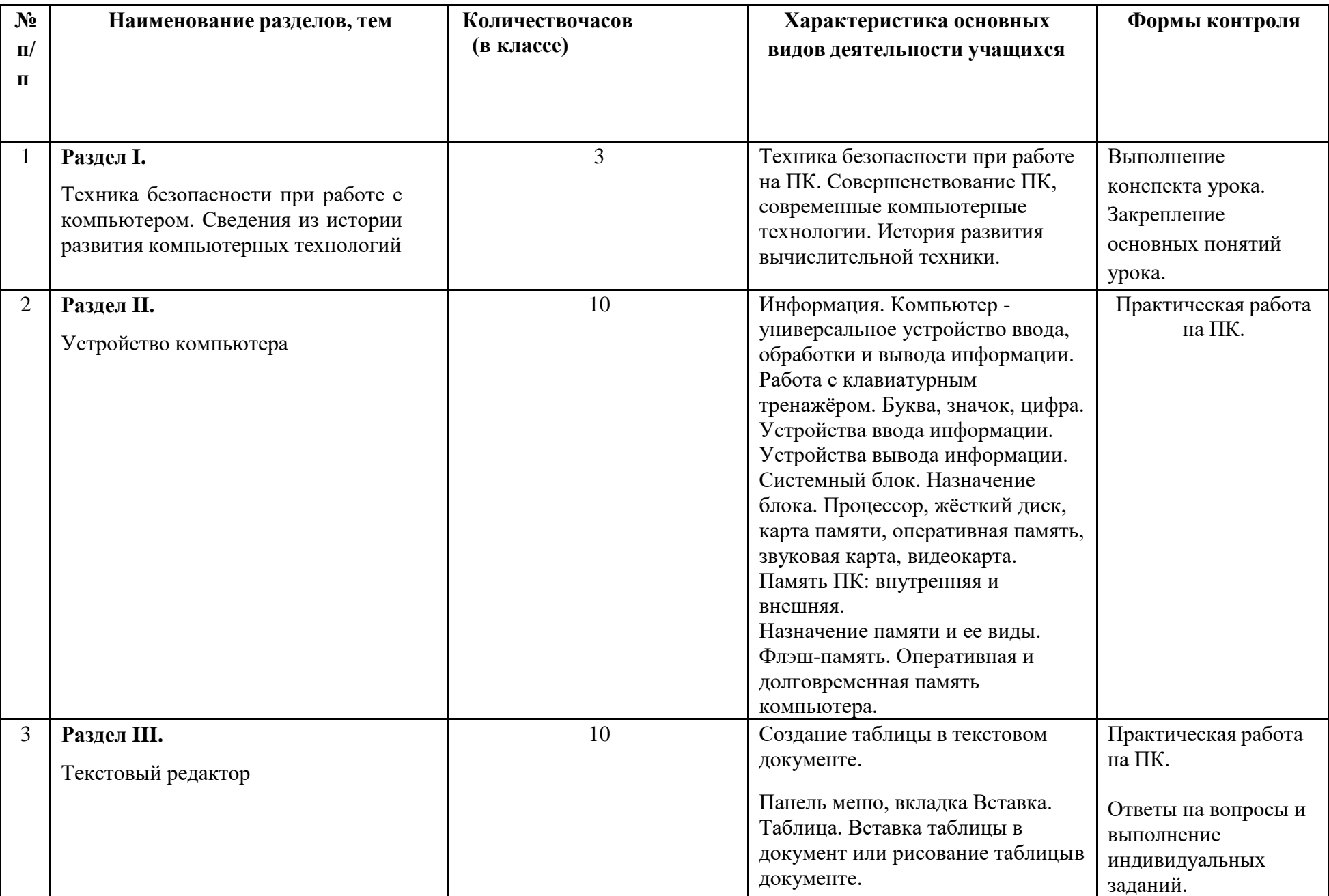

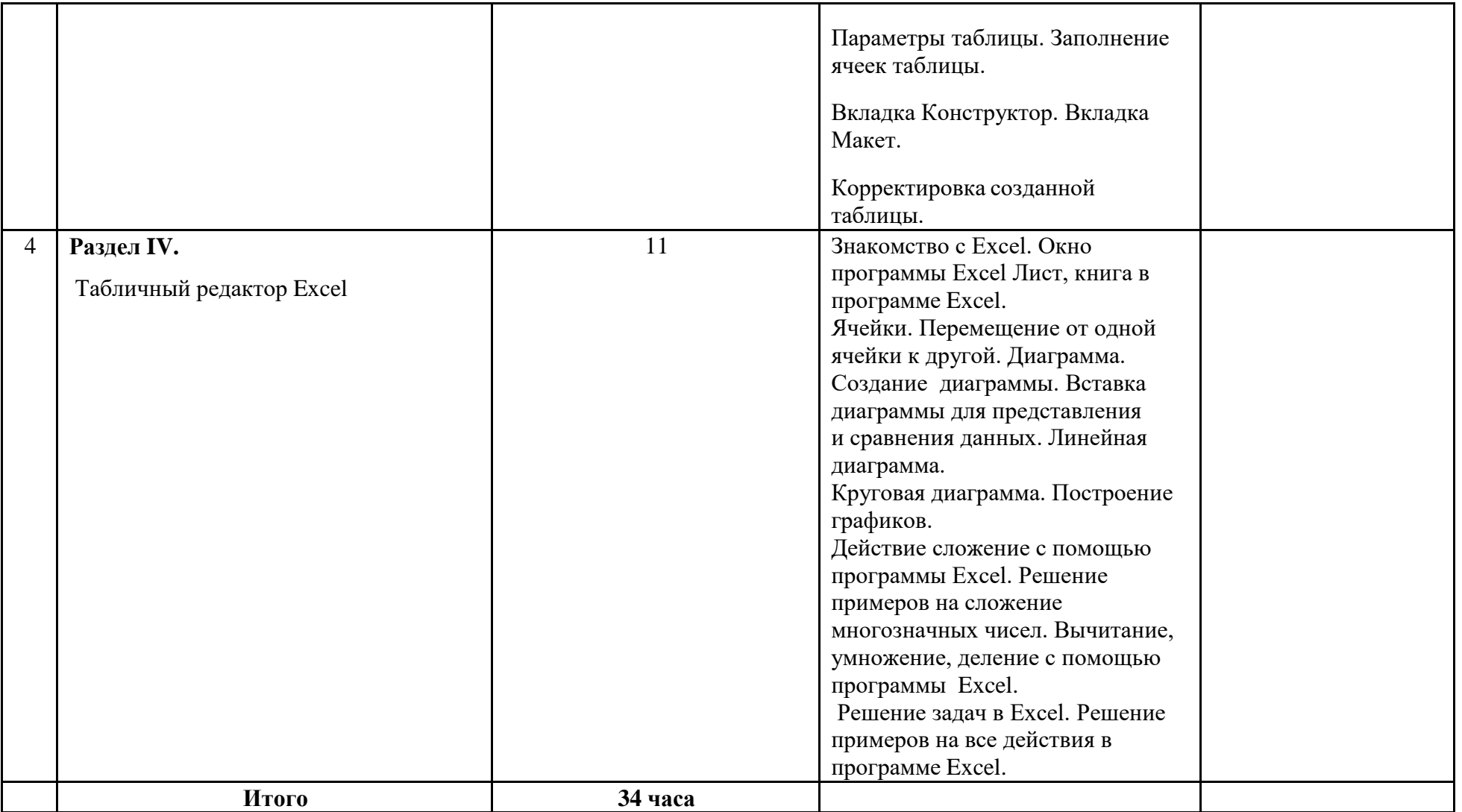